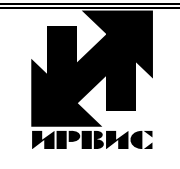

# НАУЧНО-ПРОИЗВОДСТВЕННОЕ ПРЕДПРИЯТИЕ *"ИРВИС"*

**Инструкция И1002-280** 

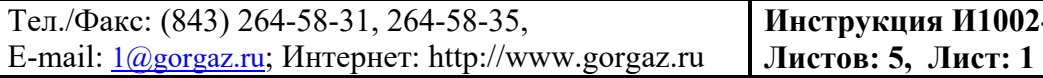

#### **ООО НПП «ИРВИС». Инструкция по использованию ПО «Расходомер-ИСО» при расчете расширенной относительной неопределенности измерения объёмного расхода природного газа, приведённого к стандартным условиям расходомерами-счетчиками ИРВИС-Ультра**

При подборе расходомера-счетчика ИРВИС-Ультра проектные организации чаще всего используют ПО «Расчет погрешности» разработанное ООО НПП «Ирвис», а при расчете относительной расширенной неопределенности измерения расхода газа при сдаче узла учета в эксплуатацию используется, преимущественно, ПО «Расходомер ИСО».

Для того, чтобы получить корректные расчеты по обеим программам, необходимо подготовить исходные данные для расчета с помощью ПО «Расходомер ИСО». Для этого в ПО «Расчет погрешности» внедрена кнопка «Для Расходомера ИСО» (см.Рис.3).

По полученным от газоснабжающей организации данным, в форме технических условий, следует провести расчет характеристик Ирвис-Ультра и подобрать прибор. Затем по кнопке «Для Расходомера ИСО» сформировать исходные данные для проведения расчетов в ПО «Расходомер ИСО».

В общем случае, когда технические условия задают давление и температуру газа в виде диапазонов, а не постоянных значений, потребуется проведение 4-х расчетов с помощью ПО «Расходомер-ИСО», с подстановкой сформированных значений расходов в рабочих условиях соответствующих сочетаниям крайних значений диапазонов:

- максимальной температуре и минимальному давлению;
- максимальной температуре и максимальному давлению;
- минимальной температуре и минимальному давлению;
- минимальной температуре и максимальному давлению, или в табличной форме:

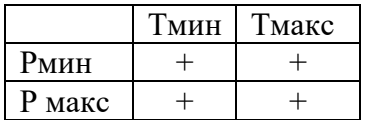

Рассмотрим проведение таких расчетов на примере.

Например, требуется подобрать расходомер-счетчик для узла учета при следующих параметрах измеряемой среды:

- диапазон изменения абсолютного давления от 0,6 до 1,0 МПа;
- диапазон изменения температуры от -23 до +40 °С;
- диапазон изменения расхода при стандартных условиях от 10 до 1500 м<sup>3</sup>/ч;
- диапазон изменения температуры окружающей среды от -40 до +40 °С;
- уровень точности 4%.

Результаты расчета с помощью ПО «Расчет погрешности» для расходомера-счетчика ИРВИС-Ультра DN50 приведены на Рис.1, они удовлетворяют заданным параметрам.

Результаты расчета с помощью ПО «Расходомер-ИСО» приведены на Рис. 2. Результаты расчета не удовлетворяют заданным параметрам. При давлении 0,6 МПа и температуре +40 °С расход при стандартных условиях меньше максимального расхода по техническим требованиям, предъявляемым к узлу учета.

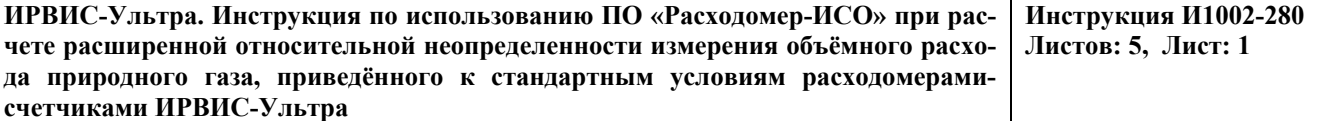

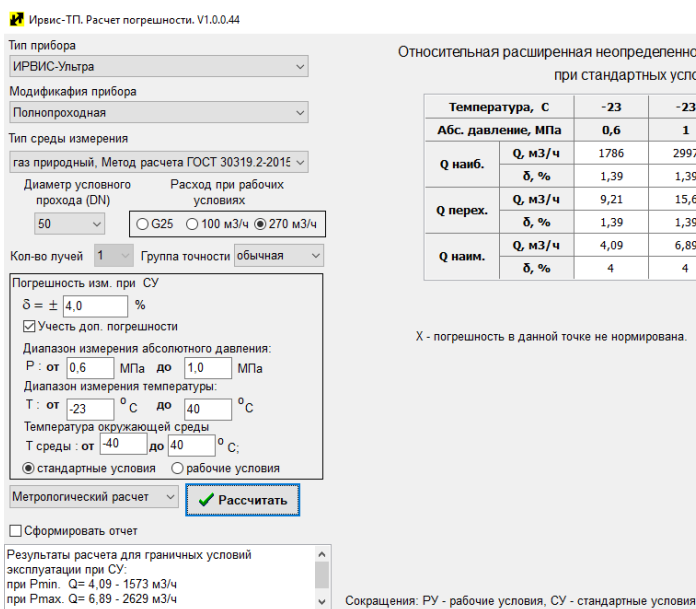

 $\vee$ 

иренная неопределенность измерения расхода газа **DDM CTAHRADTHLIX VCROBMAY** 

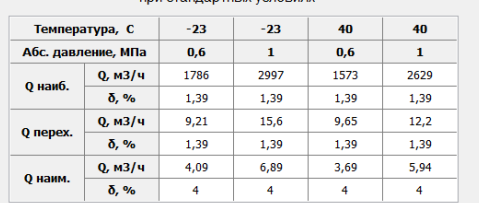

ной точке не нормирована.

Рис.1

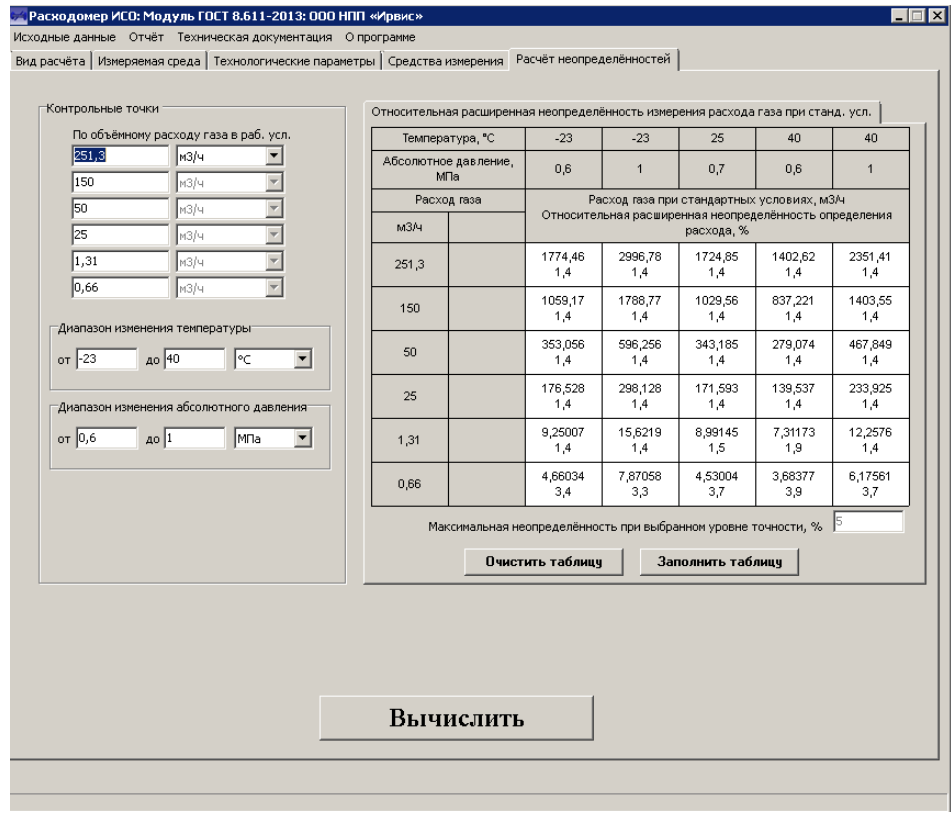

Рис.2

Для оценки пригодности расходомера-счетчика в узле учета с заявленными параметрами необходимо провести расчеты при граничных значениях диапазонов изменения температуры и давления.

Расчет производится в два этапа.

На первом этапе с помощью ПО «Расчет погрешности» необходимо подготовить исходные данные для подстановки в ПО «Расходомер ИСО». Эти данные представляют собой наибольшие и наименьшие расходы при рабочих условиях для граничных значений диапазона изменений температуры и давления при выбранном уровне точности. Для этого в диалоговом окне ПО «Расчет погрешности» предусмотрен специальный режим «Для Расходомера ИСО». Результат расчета приведен на Рис.3.

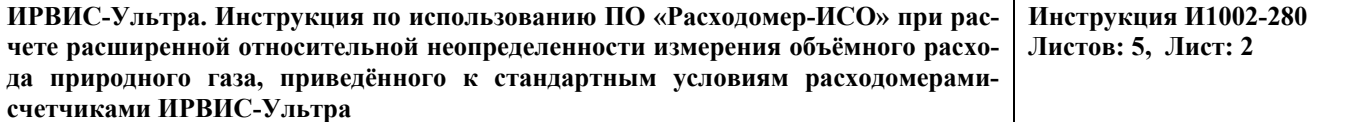

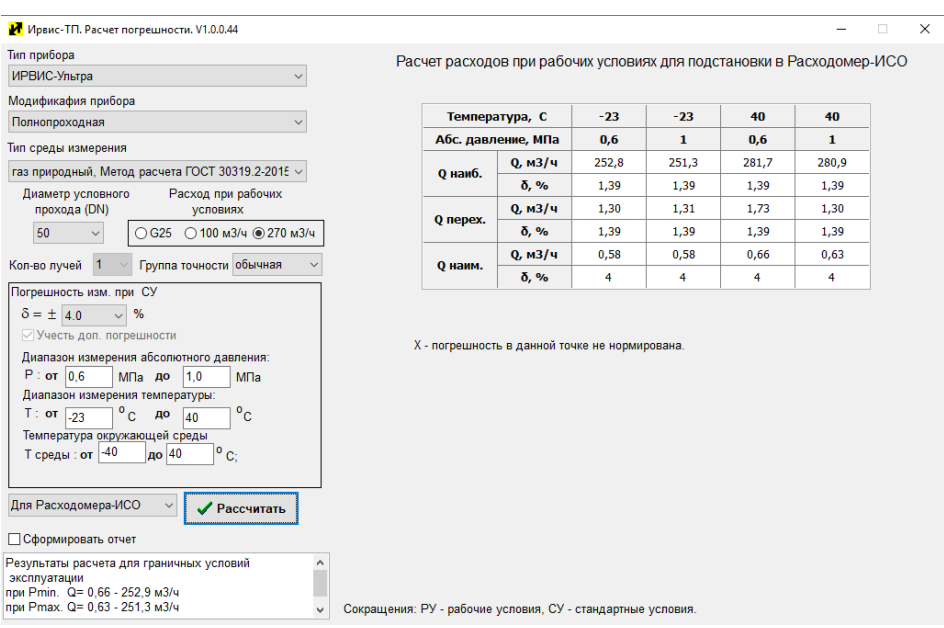

Рис. 3

На втором этапе с помощью ПО «Расходомер-ИСО» необходимо провести четыре расче-

- при температуре -23 °С и давлении 0,6 МПа;

та:

- при температуре -23 °С и давлении 1,0 МПа;

- при температуре +40 °С и давлении 0,6 МПа;

- при температуре +40 °С и давлении 1,0 МПа.

При этом в качестве наименьшего и наибольшего расходов при рабочих условиях подставляются значения, полученные в программе «Расчет погрешности» для соответствующих значений давления и температуры. Результаты расчетов приведены на Рис.4-7.

1.1 Расчет при температуре -23 °С и давлении 0,6 МПа:

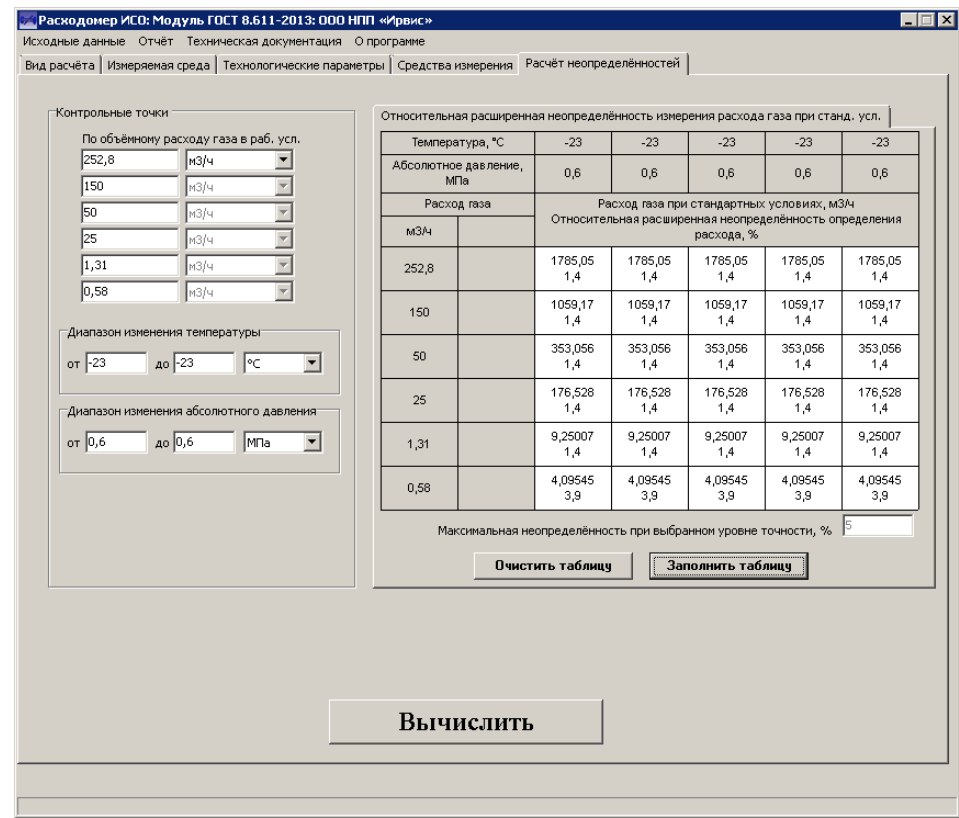

Рис. 4

**ИРВИС-Ультра. Инструкция по использованию ПО «Расходомер-ИСО» при расчете расширенной относительной неопределенности измерения объёмного расхода природного газа, приведённого к стандартным условиям расходомерамисчетчиками ИРВИС-Ультра Инструкция И1002-280 Листов: 5, Лист: 3**

## 1.2 Расчет при температуре -23 °С и давлении 1,0 МПа:

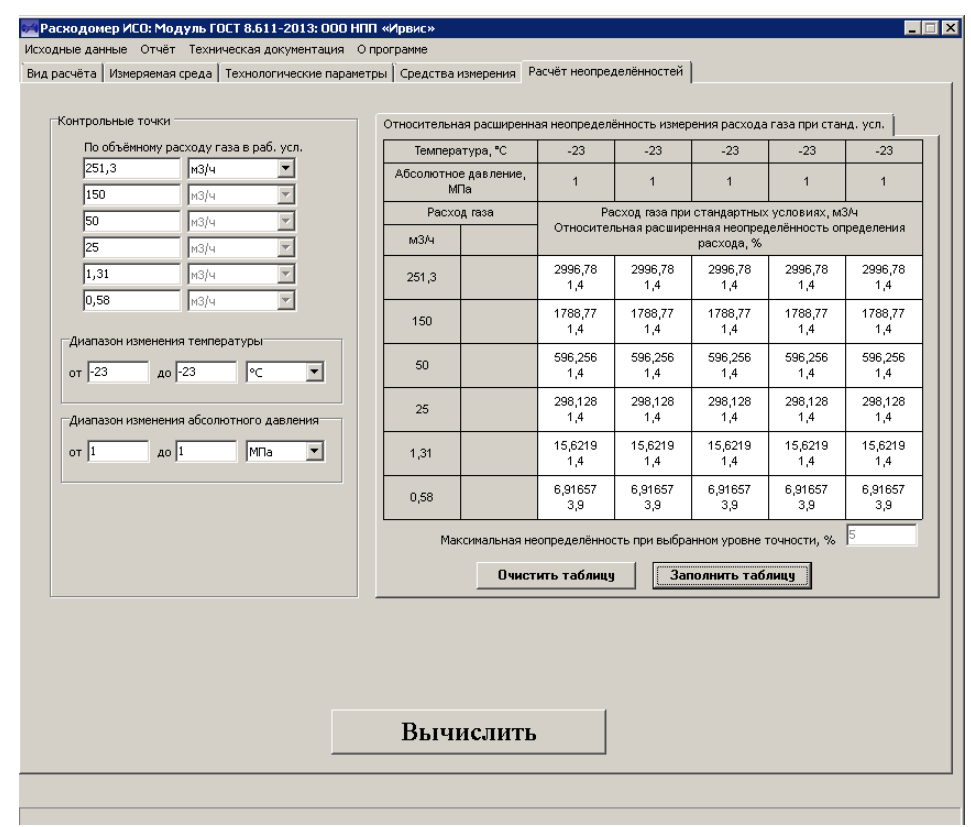

Рис. 5 1.3 Расчет при температуре +40 °С и давлении 0,6 МПа:

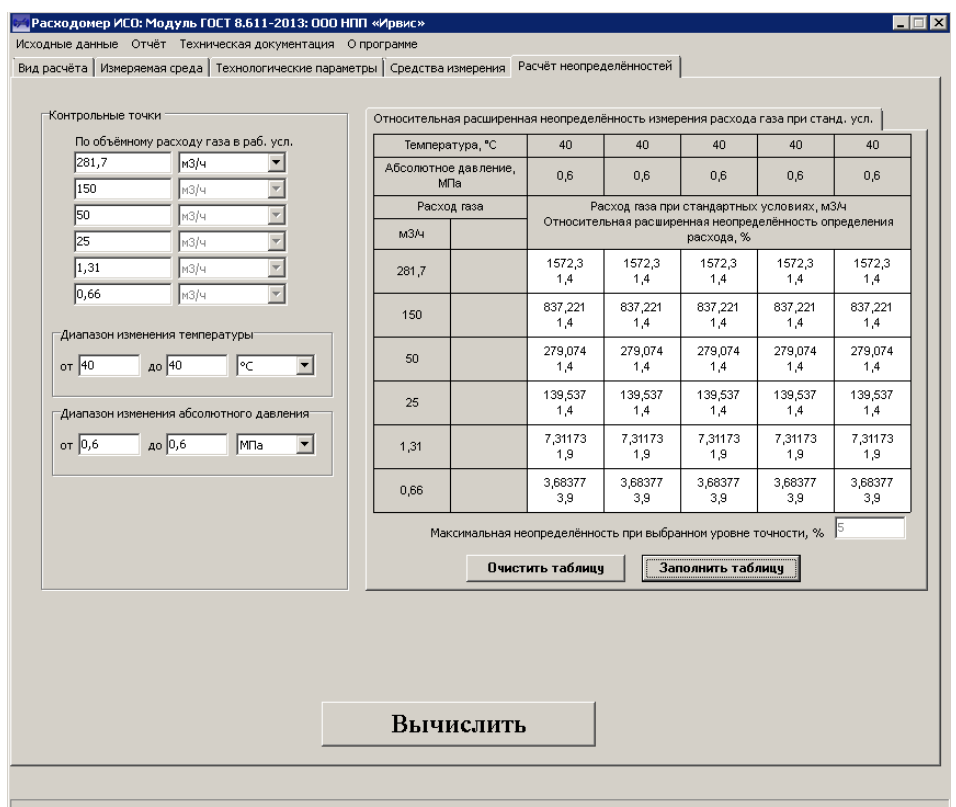

Рис. 6

**ИРВИС-Ультра. Инструкция по использованию ПО «Расходомер-ИСО» при расчете расширенной относительной неопределенности измерения объёмного расхода природного газа, приведённого к стандартным условиям расходомерамисчетчиками ИРВИС-Ультра Инструкция И1002-280 Листов: 5, Лист: 4**

### 1.4 Расчет при температуре +40 °С и давлении 1,0 МПа:

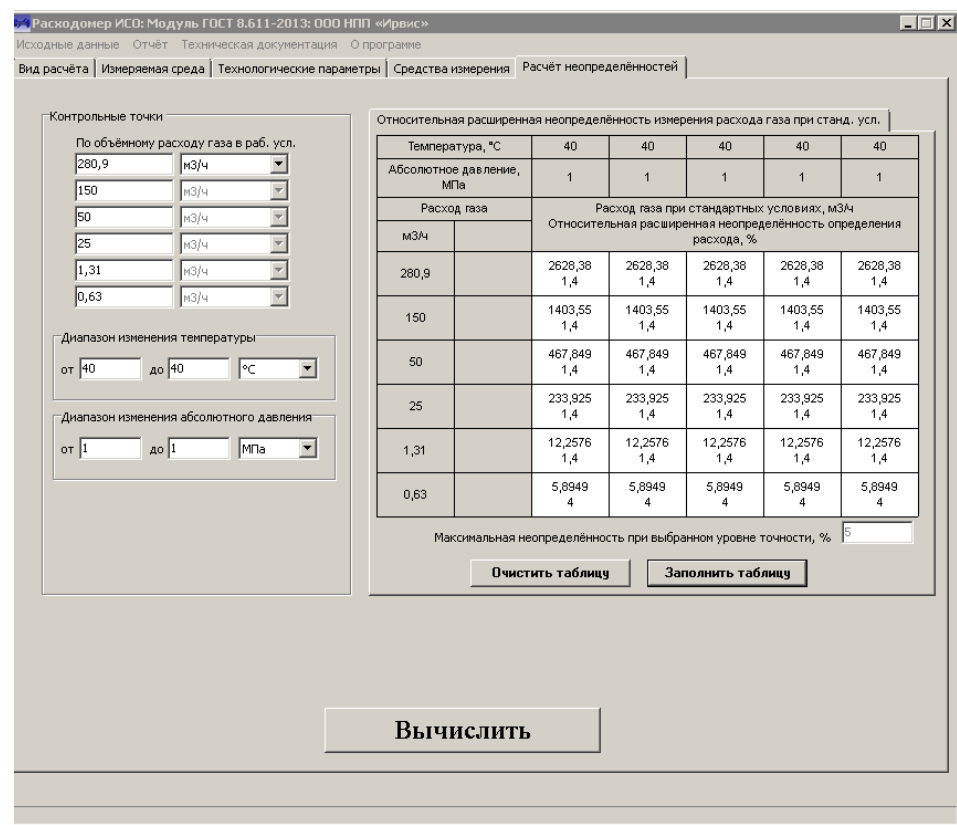

#### Рис. 7

Таким образом, расходомер-счетчик при расчете ПО «Расходомер-ИСО» по приведенной методике соответствует требованиям, предъявляемым к узлу учета газа, т.к. диапазоны расходов при стандартных условиях и относительная неопределенность соответствуют заданным, для данного узла учета.